# Basic Internet Communication Answer Book

# Table of Contents

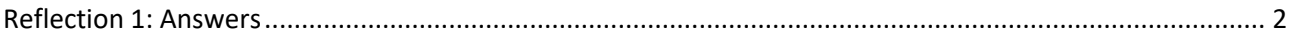

[Reflection 2:.......................................................................................................................................................](#page-4-0) 5

## <span id="page-1-0"></span>Reflection 1: Answers

#### What is the **structure** of the internet?

- **Computer networks all round the world 'talking to each other'**
	- **connected together by telephone lines, cables or satellites**

#### What does **internationality** mean?

- **The Internet is international**
	- **anyone with access to a phone line or wireless connection can connect**
- **Individuals in over a hundred countries are part of the Internet as it extends across national boundaries**
- **English is pre-dominant language but it is only one of the hundreds of languages that are transmitted via the Internet**

#### What does **author driven** mean?

- **Anyone can write and publish anything on the Web**
	- **an amateur or an expert**
	- **no one moderates or filters information**
	- **published from anywhere in the world**
	- **they can leave it there as long as they like or change / remove it without warning**
	- **Can be educational or entertainment**
	- **Can be directed at adults or children**

#### What does **Public domain** mean?

- **The Internet is a public, co-operative**
	- **Not owned by any one person or company**
	- **Simply a network that links willing participants**
- **No one 'censors' any content on the Internet**
	- **Users are responsible for their own actions and safety**
- **Anyone can add to it so it is 'self sustaining' and growing all the time**

#### What is an **ISP**?

- **Internet Service Provider** 
	- **a company that sells connections to the internet**
	- **everything you send goes through your ISP**
	- **everything you receive goes through your ISP**

#### What is the language used for web sites on the **World Wide Web**?

• **Web sites available on the Internet are written in HTML language**

#### What is a **web site**?

• **Web sites are related web pages that show multi-media (text, graphics, sound and motion)** 

How do you **jump** from one webpage to another webpage?

- **Use 'hyperlinks' to jump from webpage to webpage**
	- **Accessible when you key in a URL (or web address)**
	- **When you view a web page, it's being sent to you by a server**

### What do I need to connect and **access information** from the Internet?

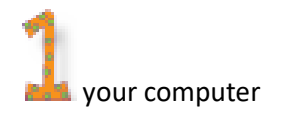

communication software

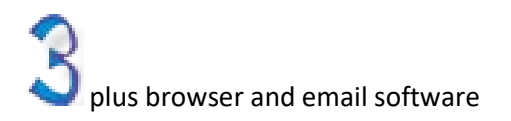

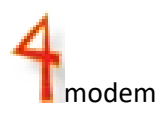

account with internet service provider

### What is **Standard User Protocol**?

- **The standard or set of rules that manages data transfer between computers**
- **It is the communicator that enables computers to understand and work together**
- **If you don't follow the rules data cannot transfer**

What does the **domain** name show?

**The domain name of the owner of the web address (eit), the company or organisation type (ac), the country (nz)**

In the browser, where do I key a **web address**?

• **In your browser, in the address bar**

What is the **technical name** for a web address?

• **A web address has a technical name – it is called a URL** – **Uniform resource locator**

Which **country** is the website [www.bbb.co.uk](http://www.bbb.co.uk/) based in?

United Kingdom

What **sort of organisation** websites use ac.nz endings?

Academic organisations

Which is the only country that **doesn't** have a country code?

– **The USA doesn't identify country eg google.com**

## <span id="page-4-0"></span>Reflection 2:

What is an end-user function?

- **End-user functions are:**
	- **Products**
	- **Applications**
	- **Programs**
- **that someone operating a computer system uses**
- **eg Google, Outlook, Explorer**

#### What does a browser let you do?

• **allows users to 'browse' websites and view web pages** 

#### How does a browser do this?

- **How?**
	- **by converting HTML (the language web pages are written in) into web pages containing multi media and links**
		- **Chrome, Internet Explorer, Safari and FireFox and are the most popular browsers**

What is one of the most popular browsers?

Chrome, Internet Explorer, Safari, Firefox

How can you get from one website to another website or one webpage to another webpage?

• **Use 'hyperlinks' to jump from webpage to webpage**

What is a search engine?

- **End-user function that lets you search the internet for information**
	- **Google is a global search engine.**
	- **The EIT Search is a local search engine (EIT site search only)**

How does a search engine use Indexes?

- **Indexes pages to match keywords the user keys into searches**
- **Search engines 'crawl' through the web to collect and index pages**

What does a web site allow you to see?

- **End-user function which show multi-media (text, graphics, sound and motion) on multiple web pages**
- **Use 'hyperlinks' to jump from webpage to webpage**
- **Accessible when you key in a URL (or web address)**

#### What does email allow you to do?

- **Email is also an end-user function**
	- **Sending and receiving of messages electronically over the Internet**
	- **The most widely used Internet tool**
	- **Email can include attachments**
	- **Quick and cheap communication!**

To maintain internet security you could Install a security firewall. What does the firewall do?

• **Install a security firewall imposes restrictions on incoming and outgoing traffic helps prevent unauthorised activities eg spyware**

How do you know a firewall is working?

• Features include logging and reporting, automatic alarms when their might be a an attack.

To maintain internet security you could Install an antivirus program. What does the antivirus program do?

- **protects against malware and other malicious software**
- **must be kept up to date and run automatically**

What about Web based & Cloud based applications?

• **Security needs to follow data as it moves across the network on different devices**